#### catsem

A Stata ado for categorical data analysis with latent variables

Hans-Jürgen Andreß, Maximilian Hörl & Alexander Schmidt-Catran

University of Cologne hja@wiso.uni-koeln.de

26.6.2015

## Definition: categorical variables

 $\triangleright$  variables with just a few exhaustive and mutually exclusive categories

Motivation

- $\blacktriangleright$  nominal, ordinal, metric scale
- **D** abound in social science (survey) research

#### Reason 1: Theoretical

- **In social sciences dominated by "general linear reality" (Abbott 1988)**
- **•** "mostly harmless econometrics" (Angrist und Pischke 2008)

Motivation

- $\triangleright$  non-linear models have become increasingly popular
- $\triangleright$  however, latent variables almost always treated as continuous
- I see, e.g., Stata with sem and gsem
- $\triangleright$  but it is easy to find counter examples
	- $\triangleright$  social class (Marx), authority (Dahrendorf), deprivation (Townsend)
	- $\blacktriangleright$  typologies
	- $\triangleright$  heterogenous samples (movers & stayers, attitudes & non-attitudes, unobserved heterogeneity)
	- $\blacktriangleright$  typological methods: cluster analysis, sequence analysis

#### Reason 2: Practical

 $\triangleright$  Second edition of German textbook on categorical data analysis (Andreß et al. 1997)

#### Reason 1: Theoretical

- **Exercial sciences dominated by "general linear reality" (Abbott 1988)**
- **•** "mostly harmless econometrics" (Angrist und Pischke 2008)

Motivation

- $\triangleright$  non-linear models have become increasingly popular
- $\triangleright$  however, latent variables almost always treated as continuous
- I see, e.g., Stata with sem and gsem
- $\triangleright$  but it is easy to find counter examples
	- $\triangleright$  social class (Marx), authority (Dahrendorf), deprivation (Townsend)
	- $\blacktriangleright$  typologies
	- $\triangleright$  heterogenous samples (movers & stayers, attitudes & non-attitudes, unobserved heterogeneity)
	- $\blacktriangleright$  typological methods: cluster analysis, sequence analysis

#### Reason 2: Practical

 $\triangleright$  Second edition of German textbook on categorical data analysis (Andreß et al. 1997)

#### Reason 1: Theoretical

- ▶ social sciences dominated by "general linear reality" (Abbott 1988)
- **•** "mostly harmless econometrics" (Angrist und Pischke 2008)

Motivation

- $\triangleright$  non-linear models have become increasingly popular
- $\blacktriangleright$  however, latent variables almost always treated as continuous
- I see, e.g., Stata with sem and gsem
- $\triangleright$  but it is easy to find counter examples
	- $\triangleright$  social class (Marx), authority (Dahrendorf), deprivation (Townsend)
	- $\blacktriangleright$  typologies
	- $\triangleright$  heterogenous samples (movers & stayers, attitudes & non-attitudes, unobserved heterogeneity)
	- $\blacktriangleright$  typological methods: cluster analysis, sequence analysis

#### Reason 2: Practical

#### Reason 1: Theoretical

- ▶ social sciences dominated by "general linear reality" (Abbott 1988)
- **•** "mostly harmless econometrics" (Angrist und Pischke 2008)

Motivation

- $\triangleright$  non-linear models have become increasingly popular
- $\blacktriangleright$  however, latent variables almost always treated as continuous
- I see, e.g., Stata with sem and gsem
- $\triangleright$  but it is easy to find counter examples
	- $\triangleright$  social class (Marx), authority (Dahrendorf), deprivation (Townsend)
	- $\blacktriangleright$  typologies
	- $\triangleright$  heterogenous samples (movers & stayers, attitudes & non-attitudes, unobserved heterogeneity)
	- $\blacktriangleright$  typological methods: cluster analysis, sequence analysis

#### Reason 2: Practical

#### Reason 1: Theoretical

- $\triangleright$  social sciences dominated by "general linear reality" (Abbott 1988)
- **•** "mostly harmless econometrics" (Angrist und Pischke 2008)

Motivation

- $\triangleright$  non-linear models have become increasingly popular
- $\triangleright$  however, latent variables almost always treated as continuous
- I see, e.g., Stata with sem and gsem
- $\triangleright$  but it is easy to find counter examples
	- $\triangleright$  social class (Marx), authority (Dahrendorf), deprivation (Townsend)
	- $\blacktriangleright$  typologies
	- $\triangleright$  heterogenous samples (movers & stayers, attitudes & non-attitudes, unobserved heterogeneity)
	- $\blacktriangleright$  typological methods: cluster analysis, sequence analysis

#### Reason 2: Practical

#### Reason 1: Theoretical

- $\triangleright$  social sciences dominated by "general linear reality" (Abbott 1988)
- **•** "mostly harmless econometrics" (Angrist und Pischke 2008)

Motivation

- $\triangleright$  non-linear models have become increasingly popular
- $\triangleright$  however, latent variables almost always treated as continuous
- I see, e.g., Stata with sem and gsem
- $\triangleright$  but it is easy to find counter examples
	- $\triangleright$  social class (Marx), authority (Dahrendorf), deprivation (Townsend)
	- $\blacktriangleright$  typologies
	- $\triangleright$  heterogenous samples (movers & stayers, attitudes & non-attitudes, unobserved heterogeneity)
	- $\blacktriangleright$  typological methods: cluster analysis, sequence analysis

#### Reason 2: Practical

#### Reason 1: Theoretical

- $\triangleright$  social sciences dominated by "general linear reality" (Abbott 1988)
- **•** "mostly harmless econometrics" (Angrist und Pischke 2008)

Motivation

- $\triangleright$  non-linear models have become increasingly popular
- $\triangleright$  however, latent variables almost always treated as continuous
- ▶ see, e.g., Stata with sem and gsem
- $\triangleright$  but it is easy to find counter examples
	- $\triangleright$  social class (Marx), authority (Dahrendorf), deprivation (Townsend)
	- $\blacktriangleright$  typologies
	- $\triangleright$  heterogenous samples (movers & stayers, attitudes & non-attitudes, unobserved heterogeneity)
	- $\blacktriangleright$  typological methods: cluster analysis, sequence analysis

#### Reason 2: Practical

#### Reason 1: Theoretical

- $\triangleright$  social sciences dominated by "general linear reality" (Abbott 1988)
- **•** "mostly harmless econometrics" (Angrist und Pischke 2008)

Motivation

- $\triangleright$  non-linear models have become increasingly popular
- $\triangleright$  however, latent variables almost always treated as continuous
- ▶ see, e.g., Stata with sem and gsem
- $\triangleright$  but it is easy to find counter examples
	- $\triangleright$  social class (Marx), authority (Dahrendorf), deprivation (Townsend)
	- $\blacktriangleright$  typologies
	- $\triangleright$  heterogenous samples (movers & stayers, attitudes & non-attitudes, unobserved heterogeneity)
	- $\blacktriangleright$  typological methods: cluster analysis, sequence analysis

#### Reason 2: Practical

#### Reason 1: Theoretical

- $\triangleright$  social sciences dominated by "general linear reality" (Abbott 1988)
- $\triangleright$  "mostly harmless econometrics" (Angrist und Pischke 2008)

Motivation

- $\triangleright$  non-linear models have become increasingly popular
- $\triangleright$  however, latent variables almost always treated as continuous
- ▶ see, e.g., Stata with sem and gsem
- $\triangleright$  but it is easy to find counter examples
	- $\triangleright$  social class (Marx), authority (Dahrendorf), deprivation (Townsend)
	- $\blacktriangleright$  typologies
	- $\triangleright$  heterogenous samples (movers & stayers, attitudes & non-attitudes, unobserved heterogeneity)
	- $\triangleright$  typological methods: cluster analysis, sequence analysis

#### Reason 2: Practical

#### Reason 1: Theoretical

- $\triangleright$  social sciences dominated by "general linear reality" (Abbott 1988)
- $\triangleright$  "mostly harmless econometrics" (Angrist und Pischke 2008)

Motivation

- $\triangleright$  non-linear models have become increasingly popular
- $\triangleright$  however, latent variables almost always treated as continuous
- ▶ see, e.g., Stata with sem and gsem
- $\triangleright$  but it is easy to find counter examples
	- $\triangleright$  social class (Marx), authority (Dahrendorf), deprivation (Townsend)
	- $\blacktriangleright$  typologies
	- $\triangleright$  heterogenous samples (movers & stayers, attitudes & non-attitudes, unobserved heterogeneity)
	- $\blacktriangleright$  typological methods: cluster analysis, sequence analysis

#### Reason 2: Practical

#### Reason 1: Theoretical

- $\triangleright$  social sciences dominated by "general linear reality" (Abbott 1988)
- $\triangleright$  "mostly harmless econometrics" (Angrist und Pischke 2008)

Motivation

- $\triangleright$  non-linear models have become increasingly popular
- $\triangleright$  however, latent variables almost always treated as continuous
- ▶ see, e.g., Stata with sem and gsem
- $\triangleright$  but it is easy to find counter examples
	- $\triangleright$  social class (Marx), authority (Dahrendorf), deprivation (Townsend)
	- $\blacktriangleright$  typologies
	- $\triangleright$  heterogenous samples (movers & stayers, attitudes & non-attitudes, unobserved heterogeneity)
	- $\blacktriangleright$  typological methods: cluster analysis, sequence analysis

#### Reason 2: Practical

#### Reason 1: Theoretical

- ▶ social sciences dominated by "general linear reality" (Abbott 1988)
- $\triangleright$  "mostly harmless econometrics" (Angrist und Pischke 2008)

Motivation

- $\triangleright$  non-linear models have become increasingly popular
- $\triangleright$  however, latent variables almost always treated as continuous
- ▶ see, e.g., Stata with sem and gsem
- $\triangleright$  but it is easy to find counter examples
	- $\triangleright$  social class (Marx), authority (Dahrendorf), deprivation (Townsend)
	- $\blacktriangleright$  typologies
	- $\triangleright$  heterogenous samples (movers & stayers, attitudes & non-attitudes, unobserved heterogeneity)
	- $\blacktriangleright$  typological methods: cluster analysis, sequence analysis

#### Reason 2: Practical

#### Motivation

- 1 SEM without latent variables
	- Example 1: Data set on vote turnout
	- Path diagram
	- $\bullet$  catsem command for the example
- 2 Measurement models including latent variables
	- Example 2: Data set on welfare state attitudes in the Netherlands
	- One latent variable
	- Two latent variables
	- Example 3: Data set on welfare state attitudes in two countries
	- **Measurement equivalence**
- 3 SEM with latent variables
	- Example 4: Data on party preferences and welfare state attitudes
	- Best fitting model for Example 4
- 4 Description of catsem ado

SEM without latent variables Example 1: Data set on vote turnout

## SEM without latent variables

Example 1: Data set on vote turnout

- $\blacktriangleright$  Participated in election
	- 1. yes
	- 2. no
- $\blacktriangleright$  Party preference
	- 1. SPD
	- 2. FDP
	- 3. CDU/CSU
- $\blacktriangleright$  Member of a religious denomination
	- 1. yes
	- 2. no
- $\blacktriangleright$  Age
	- 1. young
	- 2. old

#### SEM without latent variables Example 1: Data set on vote turnout

# Multivariate contingency table

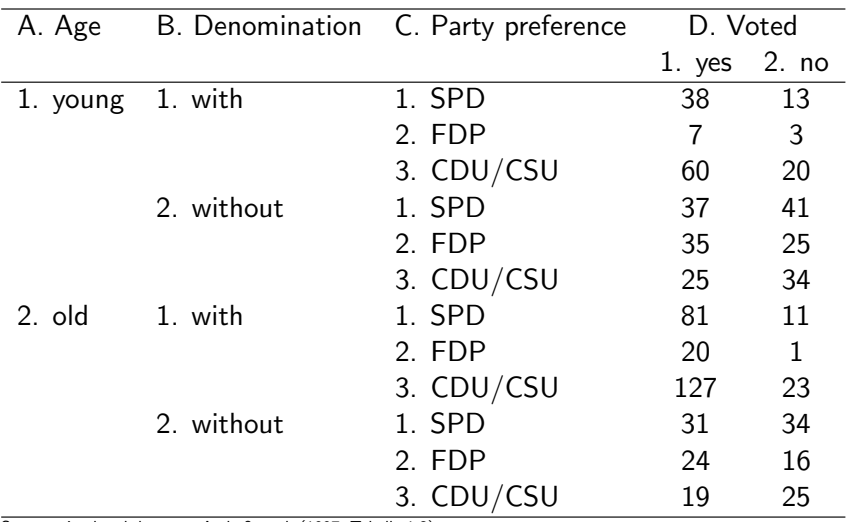

Source: simulated data, see Andreß et al. (1997, Tabelle 1.2).

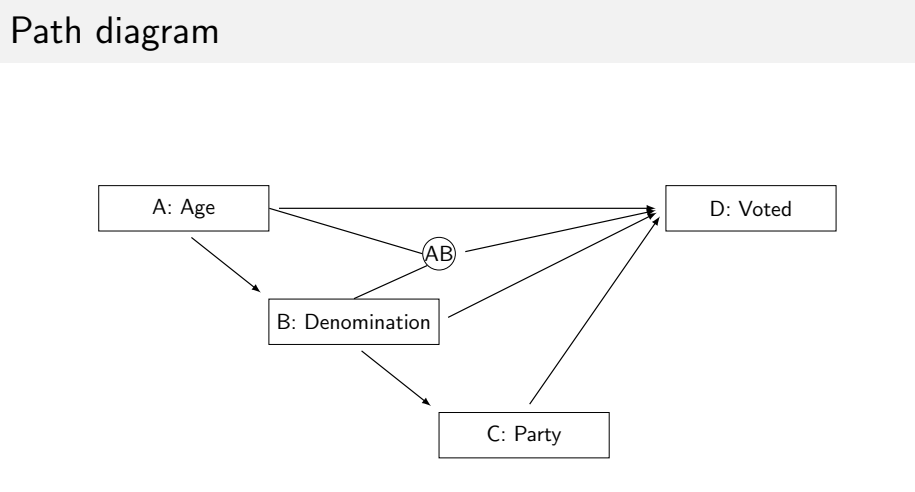

SEM without latent variables Path diagram

Directed acyclical graph (DAG)

#### SEM without latent variables Path diagram

Step 1: Causal order and distributional assumption

| Variable                | Predetermined            |      | Subtable Causal status |
|-------------------------|--------------------------|------|------------------------|
| A: Age                  |                          |      | exogenous              |
| <b>B</b> : Denomination | age                      | AB.  | endogenous             |
| C: Party                | denomination, age        | ABC. | endogenous             |
| D: Voted                | party, denomination, age | ARCD | endogenous             |

Data distributed multinomially with

$$
Pr(A = i, B = j, C = k, D = \ell) = \pi_{ijk\ell}^{ABCD} = \pi_i^A \times \pi_{j|i}^{B|A} \times \pi_{k|ij}^{C|AB} \times \pi_{\ell|ijk}^{D|ABC}
$$

$$
F_{ijk\ell}^{ABCD} = N \times \pi_{ijk\ell}^{ABCD} = N \times \pi_i^A \times \pi_{j|i}^{B|A} \times \pi_{k|ij}^{C|AB} \times \pi_{\ell|ijk}^{D|ABC}
$$

#### SEM without latent variables Path diagram

# Step 2: Hypothesized relationships

$$
F_{ijk\ell}^{ABCD} = N \times \pi_i^A \times \pi_{j|i}^{B|A} \times \pi_{k|ij}^{C|AB} \times \pi_{\ell|ijk}^{D|ABC}
$$

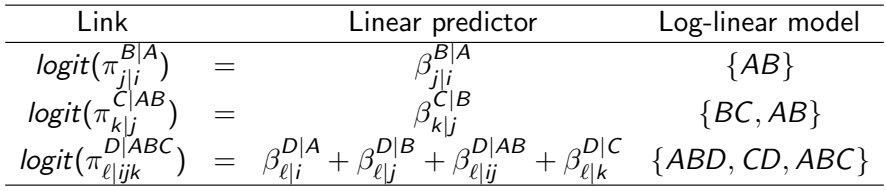

#### SEM without latent variables catsem command for the example

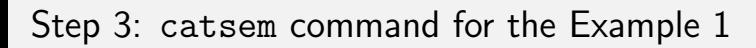

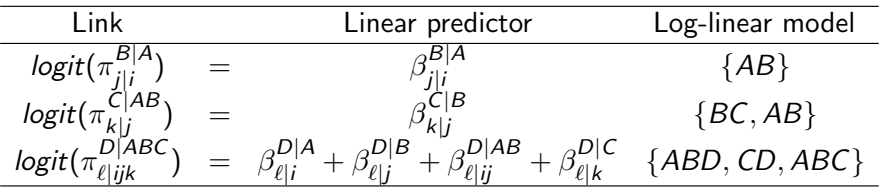

 $\blacktriangleright$  catsem ///  $(i.age \rightarrow i.denominator)$  ///  $(i.denominator | i.age \rightarrow i.party)$  /// (i.age##i.denomination i.party -> i.voted) /// , lemdir("C:\lemwin")

 $\blacktriangleright$  Stata: do, output

#### Measurement models including latent variables Example 2: Data set on welfare state attitudes in the Netherlands

## Measurement models including latent variables

Example 2: Data set on welfare state attitudes in the Netherlands

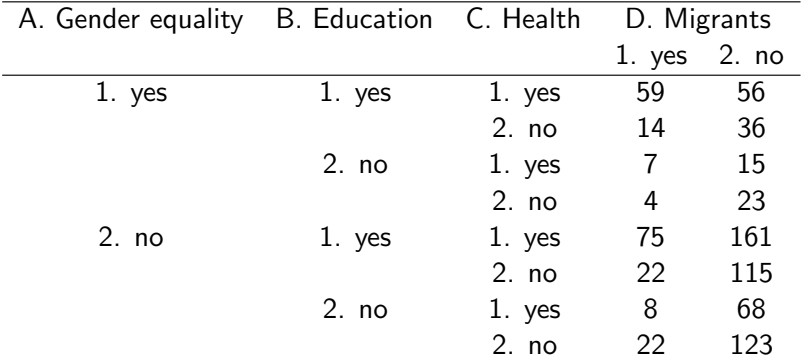

Source: Political Action Study (1973-76), see Andreß et al. (1997, Tabelle 1.4).

Measurement models including latent variables One latent variable

Path diagram with one latent variable

 $\blacktriangleright$  Welfare state: encompassing vs. residual

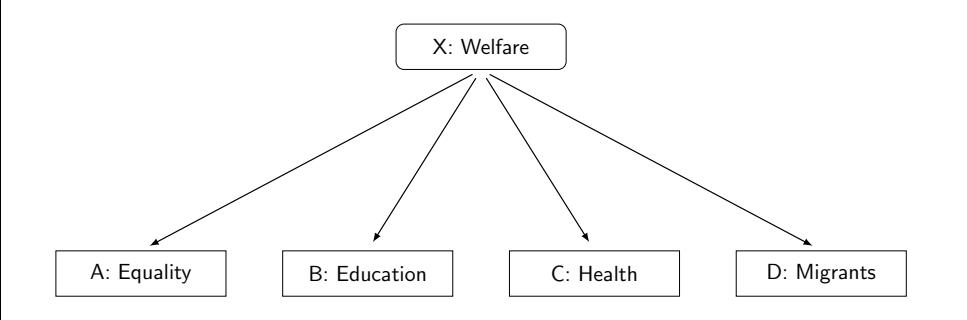

Measurement models including latent variables One latent variable

catsem command for Example 2 (one latent variable)

 $\triangleright$  catsem /// (i.welfare -> i.equality i.education i.health i.migrants) /// , lemdir("C:\lemwin") latent(welfare(2)) seed(1234567)

 $\blacktriangleright$  Stata: do, output

#### Measurement models including latent variables One latent variable

## Latent class output

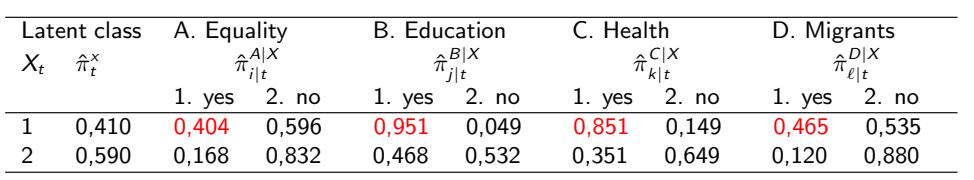

Note:  $L^2 = 13.99$ ,  $df = 6$ ,  $p = 0.03$ ,  $X^2 = 13.97$ .<br>Estimated expected proportion of classification errors when using modal assignment:  $E = 0.1668$ .<br>Reduction in the proportion of classification errors:  $\lambda = 0.5928$ .

## Measurement models including latent variables Two latent variables Path diagram with two latent variables

Welfare state responsible for "ideational" or "material" goods

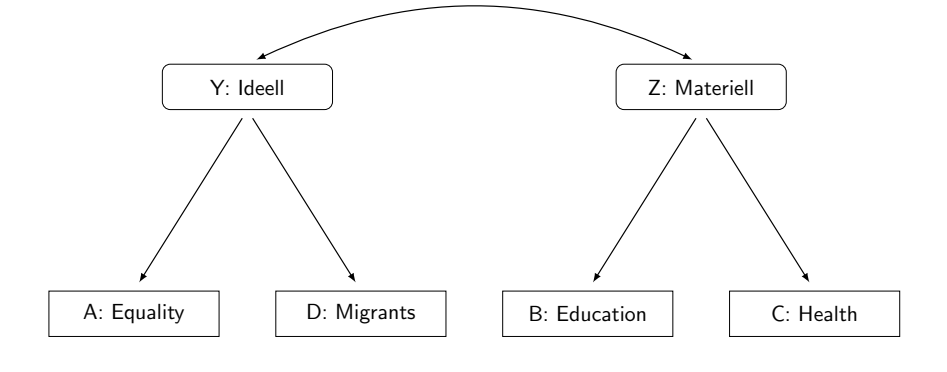

Measurement models including latent variables Two latent variables

catsem command for Example 2 (two latent variables)

```
\triangleright catsem ///
  (i.ideell -> i.equality i.migrants) ///
  (i.materiell -> i.education i.health) ///
  , lemdir("C:\lemwin") ///
  latent(ideell(2) materiell(2)) seed(222)
```

```
\blacktriangleright Stata: do, output
```
#### Measurement models including latent variables Two latent variables

Latent class output

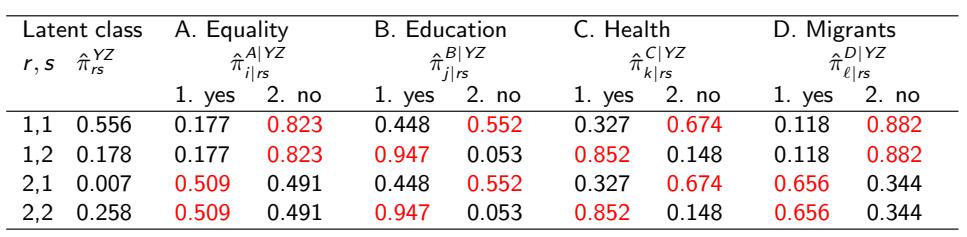

Note:  $L^2 = 5.76$ ,  $df = 4$ ,  $p = 0.22$ ,  $X^2 = 5.75$ ,  $E = 0.2374$ ,  $\lambda = 0.4650$ 

Measurement models including latent variables Example 3: Data set on welfare state attitudes in two countries

### Measurement equivalence

Example 3: Data set on welfare state attitudes in Germany and Switzerland

- $\blacktriangleright$  S: Country
	- 1. Switzerland
	- 2. Germany
- $\blacktriangleright$  A: Gender equality
	- 1. yes
	- 2. no
- $\blacktriangleright$  B: Education
	- 1. yes
	- 2. no
- $\blacktriangleright$  C: Health
	- 1. yes
	- 2. no
- $\triangleright$  D: Equal rights for migrants
	- 1. yes
	- 2. no

## Types of measurement models

- 1. (completely) heterogenous (heterogenous slopes)
- 2. partially homogenous (heterogenous intercepts)
- 3. homogenous

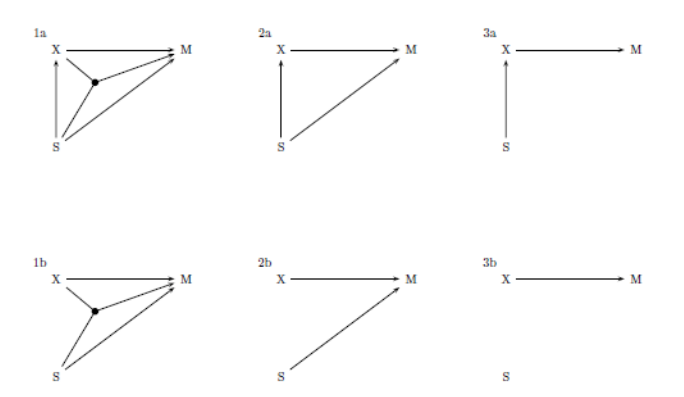

Notes:  $S =$  group variable,  $X =$  latent variable(s),  $M =$  manifest variables.

## Testing measurement invariance for Example 3

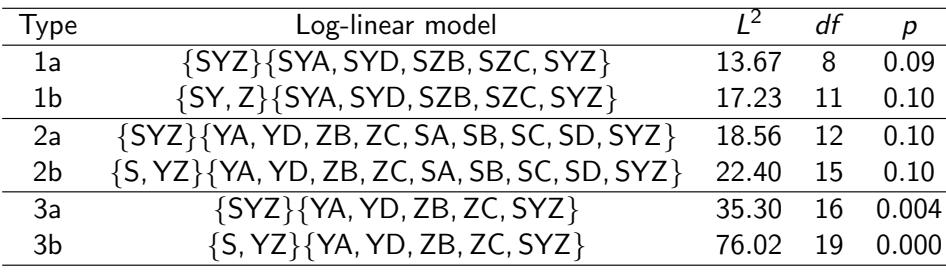

Conditional Likelihood-Ratio-Tests  $L_{2a,1a}^2 = 18.56 - 13.67 = 4.89$ ,  $df = 12 - 8 = 4$ ,  $p = 0.30$  $L_{2b,1a}^2 = 22.40 - 13.67 = 8.73$ ,  $df = 15 - 8 = 7$ ),  $p = 0.27$ 

## Best fitting model for Example 3

partially homogenous measurement model with heterogenous intercepts identical structural model

Odds ratios, centered effects

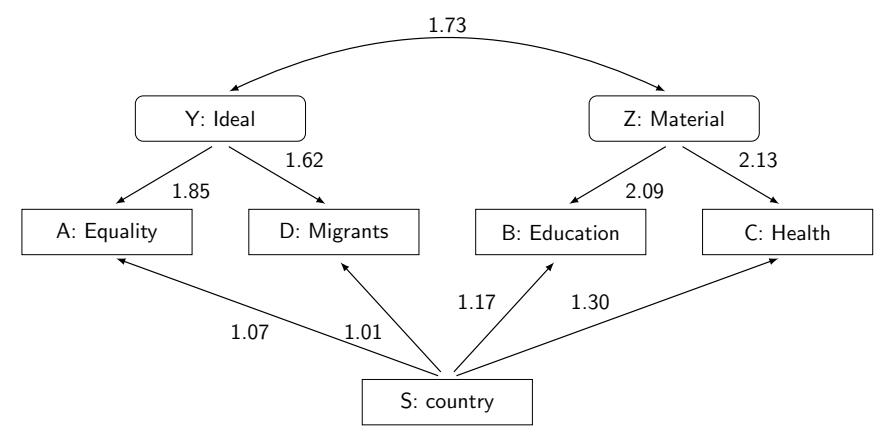

Note:  $L^2 = 22.40$ ,  $df = 15$ ,  $p = 0.10$ ,  $X^2 = 22.22$ .

catsem command for Example 3

 $\triangleright$  catsem /// (i.equality i.migrants <- i.ideell i.country) /// (i.education i.health <- i.materiell i.country) /// , lemdir("C:\lemwin") /// latent(ideell (2) materiell (2)) /// covstructure(i.ideell##i.materiell i.country)

```
▶ Stata: do, output
```
SEM with latent variables Example 4: Data on party preferences and welfare state attitudes

## SEM with latent variables

Example 4: Data on party preferences and welfare state attitudes in Germany

- $\blacktriangleright$  P: Party preference
	- 1. left (SPD, DKP)
	- 2. center & right (CDU/CSU, FDP)
- $\blacktriangleright$  R: Religiosity
	- 1. religious
	- 2. not religious
- $\blacktriangleright$  E: Income
	- 1. less than 1,500 DM
	- 2. more than 1,500 DM
- $\triangleright$  Welfare state attitudes: gender equality (A), education (B), health
	- (C), equal rights for migrants (D)
		- 1. yes
		- 2. no

SEM with latent variables Best fitting model for Example 4

## Best fitting model for Example 4

measurement model could be restricted to 3 classes and Guttman structure

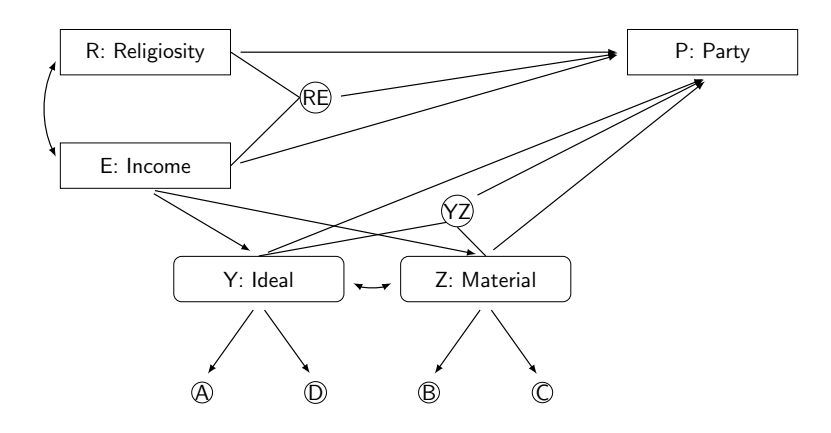

Note:  $L^2 = 101.42$ ,  $df = 105$ ,  $p = 0.58$ ,  $X^2 = 94.16$ .

SEM with latent variables Best fitting model for Example 4

catsem command for Example 4

```
\triangleright catsem ///
  (i.income | i.religiosity -> i.materiell##i.ideell) ///
  (i.materiell -> i.education i.health) ///
  (i.ideell -> i.equality i.migrants) ///
  (i.materiell i.ideell i.religiosity##i.income ->
  i.party) ///
  , lemdir("C:\lemwin") ///
  latent(ideell (2) materiell (2))
\blacktriangleright Stata: do, output
```
Flow chart of catsem ado

ighthroap uses external program  $\ell$ EM (Vermunt 1997) for estimation

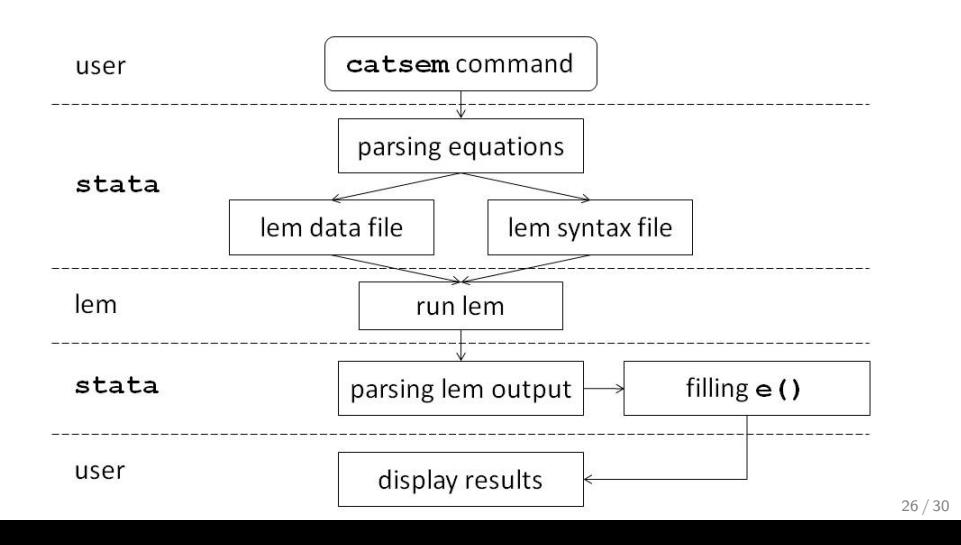

#### catsem syntax

catsem paths [if] [in] [, options]

 $\blacktriangleright$  paths

- $\blacktriangleright$  same syntax as Stata gsem command
- $\triangleright$  possibility to specify "control" variables using '|'
- possibility to specify "combined" endogenous variables using  $##$ "
- $\blacktriangleright$  options
	- I lemdir(path): directory of external program  $\ell$ EM; default: working directory of do file
	- Intent(name( $\#$ ) name( $\#$ ) ...): specify latent variable(s) and their number of categories; default: no latent variables
	- $\triangleright$  covstructure(model): log-linear model for relationships among exogenous variables; default: saturated model
	- $\triangleright$  seed(#): specify a seed for random starting values; default: seed is derived from computer clock
	- iterations( $#$ ): specify max. number of iterations of EM algorithm; default: 5000
	- $\blacktriangleright$  lemout(fn), leminp(fn), lemcovar(fn), lemlog(fn): specify a filename  $fn$  in the working directory for  $\ell$ EM input and output

What to do next

- $\triangleright$  Store latent class output in suitable Stata objects (similar to matrix of factor loadings in factor analysis)
- **Enable predict command to show latent class probabilities (** $\ell$ **EM: wpo)**
- $\blacktriangleright$  Flexible handling of base categories
- $\blacktriangleright$  Restrictions on latent class probabilities and regression coefficients
- $\triangleright$  Ordinal dependent and continuous independent variables
- ▶ WLS estimation (Grizzle et al. 1969) for models including only categorical variables and no latent variables
- $\blacktriangleright$  More options
	- $\blacktriangleright$  .  $\ldots$
- $\blacktriangleright$  Technicalities
	- $\blacktriangleright$  improved reading of  $\ell$ EM's var-cov-matrix
	- $\blacktriangleright$  error checking of user input
	- $\blacktriangleright$  ...
- $\blacktriangleright$  Implement EM algorithm within Stata

How to install  $\ell$ EM and catsem?

- 1. Download lemwin.zip from Jeroen Vermunt's website
	- $\blacktriangleright$ http://members.home.nl/jeroenvermunt/lemfiles
- 2. Install LEM95.EXE on your computer
	- $\triangleright$  important: the path to the EXE must not include any blanks
	- $\blacktriangleright$  specify the path in the catsem command with the option lemdir(path), otherwise catsem will search for the EXE in your working directory
- 3. Install catsem in the directory for ado's
- 4. Check it out and report errors and problems to hja@wiso.uni-koeln.de

#### Thank you

Thank you for your attention

Special thanks to Jeroen K. Vermunt (Tilburg University) who wrote this powerful program  $\ell$ EM and answered all our stupid questions

Want to become our beta tester? hja@wiso.uni-koeln.de

### References

Abbott, A. (1988): Transcending general linear reality. Sociological Theory, 6, 169–186.

References

- Andreß, H.J./ Hagenaars, J.A./ Kühnel, S. (1997): Analyse von Tabellen und kategorialen Daten: Log-lineare Modelle, latente Klassenanalyse, logistische Regression und GSK-Ansatz. Springer-Lehrbuch, Berlin et al.: Springer.
- Angrist, J./ Pischke, J. (2008): Mostly Harmless Econometrics: An Empiricist's Companion. Princeton, NJ: Princeton University Press.
- Grizzle, J./ Starmer, C./ Koch, G. (1969): Analysis of categorical data by linear models. Biometrics, 25, 489–504.
- Vermunt, J.K. (1997):  $\ell EM$ : A general program for the analysis of categorical data. Tilburg University.